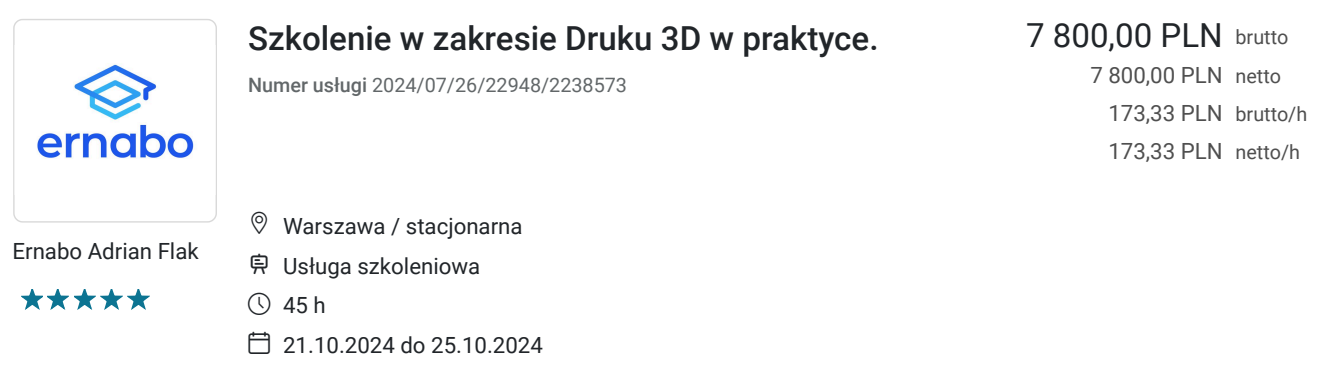

# Informacje podstawowe

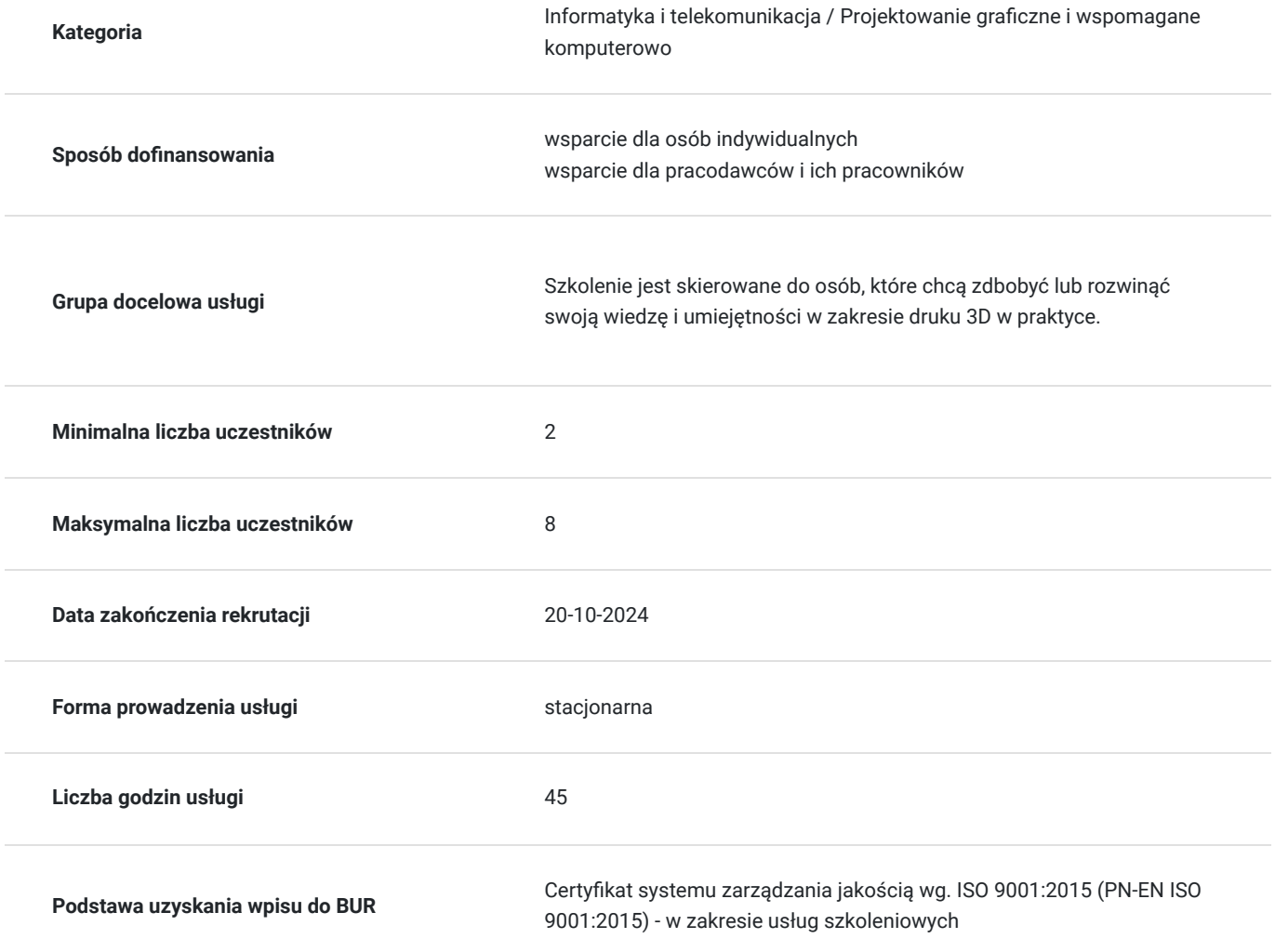

## Cel

### **Cel edukacyjny**

Szkolenia z grafiki 3D w praktyce przygotowuje do samodzielnego działania w tym zakresie i do tworzenia projektów 3D oraz ich realizacji.

**Efekty uczenia się oraz kryteria weryfikacji ich osiągnięcia i Metody walidacji**

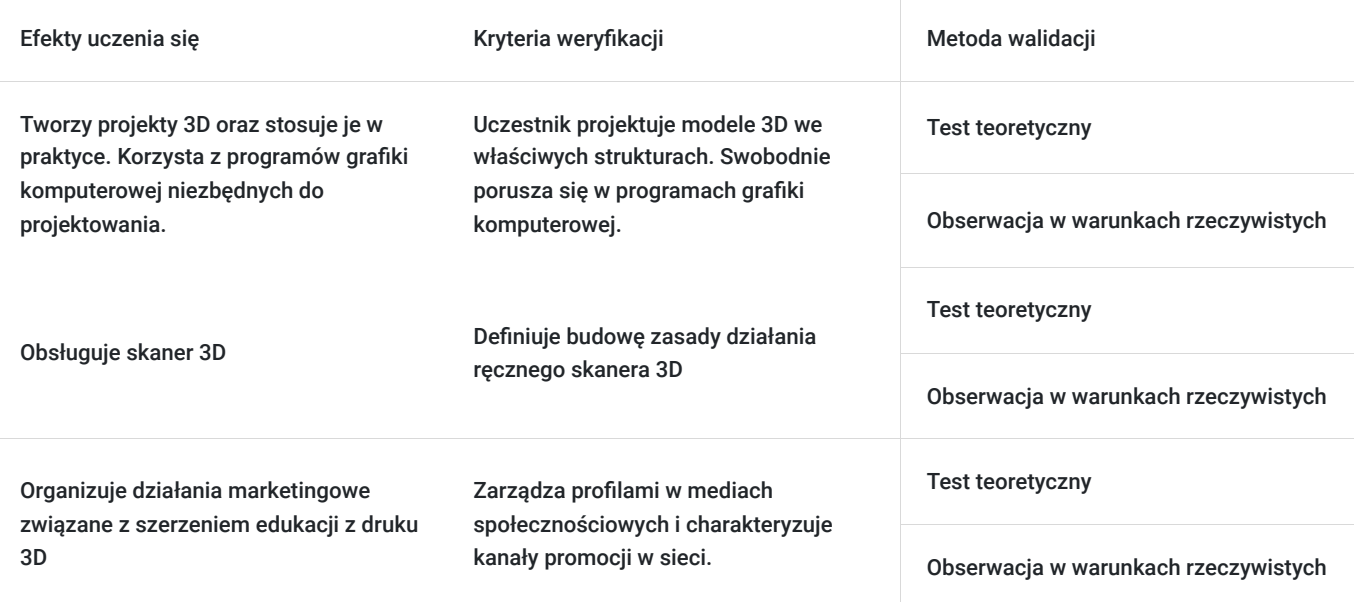

# Kwalifikacje

### **Kompetencje**

Usługa prowadzi do nabycia kompetencji.

### **Warunki uznania kompetencji**

Pytanie 1. Czy dokument potwierdzający uzyskanie kompetencji zawiera opis efektów uczenia się?

Tak, dokument potwierdzający uzyskanie kompetencji zawiera opis efektów uczenia się.

Pytanie 2. Czy dokument potwierdza, że walidacja została przeprowadzona w oparciu o zdefiniowane w efektach uczenia się kryteria ich weryfikacji?

Tak, dokument potwierdza, że walidacja została przeprowadzona w oparciu o zdefiniowane w efektach uczenia się kryteria ich weryfikacji.

Pytanie 3. Czy dokument potwierdza zastosowanie rozwiązań zapewniających rozdzielenie procesów kształcenia i szkolenia od walidacji?

Tak, dokument potwierdza zastosowanie rozwiązań zapewniających rozdzielenie procesów kształcenia i szkolenia od walidacji.

## Program

-> W celu skutecznego uczestnictwa w szkoleniu wymagana jest podstawowa umiejętność obsługi komputera.

-> Za 1 godzinę usługi szkoleniowej uznaje się godzinę dydaktyczną tj. lekcyjną (45 minut).

-> Ilość przerw oraz długość ich trwania zostanie dostosowana indywidualnie do potrzeb uczestników szkolenia. Zaznacza się jednak, że łączna długość przerw podczas szkolenia nie będzie dłuższa aniżeli zawarta w harmonogramie tj. 30 minut przerwy na jeden dzień szkoleniowy. Przerwy nie wliczają się w czas trwania szkolenia.

> Szkolenie przeprowadzone będzie w formie stacjonarnej w liczbie 45 godzin dydaktycznych.

**MODUŁ I: Projektowanie 3D w dedykowanych programach do projektowania**

- przyswojenia programu tinkercad, poznanie jego funkcji i praktyczne wykorzystanie programu do nauki projektowania 3D dla dzieci i młodzieży
- poznanie zasad konstrukcji i projektowania 3D
- $\bullet$ projektowanie parametryczne
- obsługa i wykorzystanie programu DS Mechanical
- przygotowanie gotowych projektów 3D, które będą mogły być wydrukowane na drukarkach 3D

#### **MODUŁ II: Obsługa drukarki 3D**

- Budowa i zasada działania drukarki 3D
- Proces drukowania 3D w drukarkach FDM
- Obsługa drukarek 3D o różnych polach roboczych i parametrach wydruku
- Poznanie oprogramowania typu "slicer" w którym definiowane są ostateczne parametry wydruku 3D

#### **MODUŁ III: Podstawowy serwis drukarek 3D**

- Elementy wymienne w drukarkach 3D
- Najczęstsze naprawy drukarek 3D
- Konserwacja drukarek 3D

#### **MODUŁ IV: Obsługa skanera 3D**

- Budowa i zasada działania ręcznego skanera 3D
- Praktyczne wykorzystanie skanera 3D w edukacji dzieci i młodzieży

#### **MODUŁ V: Narzędzie do tworzenia modeli 3D na podstawie grafik 2D**

- Nauka przetwarzanie modeli 2D na 3D
- Litofany
- Szybkie odtworzenie grafik na potrzeby projektowania 3D

#### **MODUŁ VI: Program do modyfikacji modeli gotowych – Meshmixer**

- Poznanie funkcji programu i wykorzystanie go w edukacji dzieci i młodzieży
- Edycja i naprawa skanów 3D
- Modyfikacja gotowych modeli 3D
- "Rzeźbienie 3D"

#### **MODUŁ VII: Długopisy 3D**

- Uruchomienie urządzeń
- Tworzenie modeli przy użyciu długopisów 3D
- Materiały/wkłady do długopisów 3D
- Instrukcje i przykłady graficzne do projektowania długopisami 3D

#### **MODUŁ VII: Edukacyjne gogle VR**

- Uruchomienie i zasady bezpieczeństwa
- Scenariusze lekcji
- Rodzaje treści możliwych na goglach: obrazy 365, filmy 3D, sceny i inne
- Przyspieszenie procesu uczenia się i zapamiętywania poprzez technologię VR

#### **MODUŁ IX: Skuteczne materiały edukacyjne w pracy z dziećmi i młodzieżą**

- Poznanie sposobu i schematu prowadzeni lekcji z druku 3D dla dzieci i młodzieży
- Autorskie opracowanie lekcji
- Narzędzia dydaktyczne wykorzystywane podczas lekcji

#### **MODUŁ X: Aktywności związane z wykorzystaniem druku 3D w celach edukacyjnych**

- Formy prowadzonych aktywności na rzecz edukacji dzieci i młodzieży
- Zainteresowane współpracą podmioty
- Sprawdzone formy aktywności
- Skuteczne przygotowywanie ofert pod dane aktywności

#### **MODUŁ XI: Działania marketingowe związane z szerzeniem edukacji z druku 3D**

- Skuteczne materiały marketingowe
- Zarządzanie profilami w mediach społecznościowych
- Kanały promocji

### **MODUŁ XII: Specyfika sprzętu i materiałów podstawowych**

- Materiały do drukowania 3D
- Zakupy materiałów
- Specyfikacja techniczna wykorzystywanych urządzeń
- Analiza kosztów jednostkowych drukowania 3D w celach szkoleniowych

### **MODUŁ XIII: Efektywny CRM**

- Narzędzie do gromadzenia danych
- Wymiana danych pomiędzy podmiotami

**Test podumowujący.**

## Harmonogram

### Liczba przedmiotów/zajęć: 6

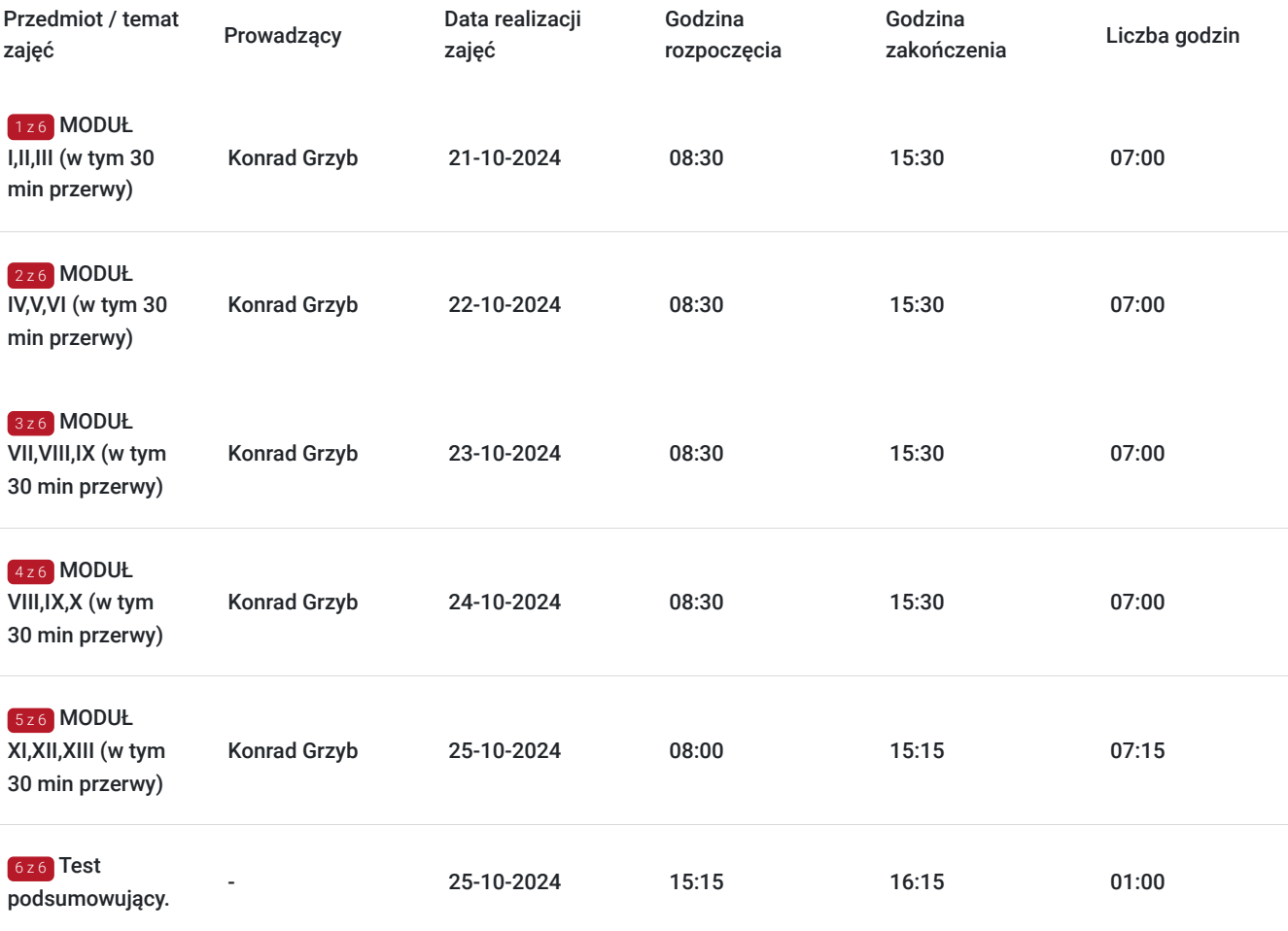

## Cennik

**Cennik**

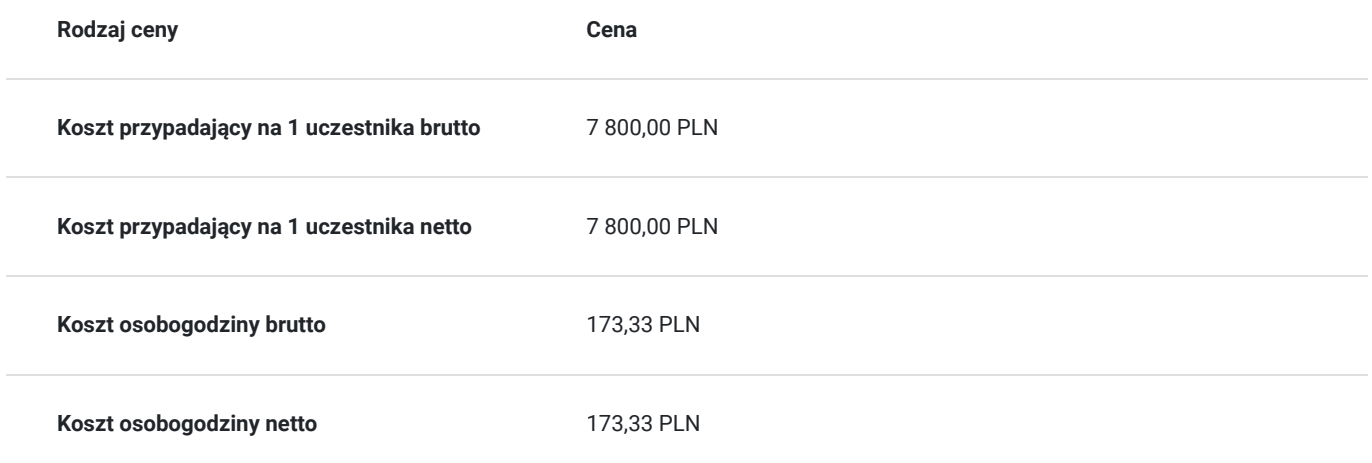

## Prowadzący

Liczba prowadzących: 1

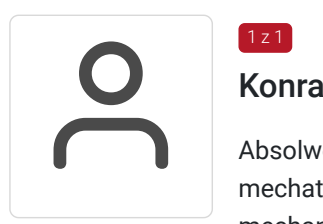

### Konrad Grzyb

 $1z1$ 

Absolwent studiów inżynierskich kierunku Mechatronika o specjalności "Techniki komputerowe w mechatronice" na Wojskowej Akademii Technicznej. Praca inżynierska na temat badań właściwości mechanicznych quasi-kompozytowych wydruków 3D. Laureat w kategorii studentów VIII Konferencji Młodych Naukowców "Wiedza i innowacje - wiWAT 2020", z pracą dotyczącą projektowania wielomateriałowych, quasi-kompozytowych wydruków 3D o programowalnych właściwościach wytrzymałościowych. 1,5 roku pracy w Centrum Szkoleniowym Robotyki ABB, zajmując się organizacją szkoleń oraz rozbudową zrobotyzowanych stanowisk szkoleniowych. Od 5 lat wiodący szkoleniowiec w Edu3Dkacja z zakresu druku 3D, projektowania 3D, skanowania 3D, robotyki, technologii VR.

## Informacje dodatkowe

### **Informacje o materiałach dla uczestników usługi**

Materiały zostaną przekazane elektronicznie, udostępnienie w linku do folderu z materiałami szkoleniowymi, znajdującego się na Onedrive. Komplet materiałów szkoleniowych, pakiet gotowych scenariuszy lekcji oraz inne materiały zostaną udostępnione na dysku sieciowym dla uczestników szkolenia, dostęp zostanie wysłany na wskazany adres e-mail każdego uczestnika.

### **Warunki uczestnictwa**

Warunkiem uzyskania certyfikatu potwierdzającego zdobyte kompetencje jest przystąpienie do testu spawdzającego. Na test uczestnik nie musi dokonywać osobnego zapisu.

**Koszt egzaminu wliczony jest w cenę usługi i odbędzie się w ustalonym wg harmonogramu szkolenia terminie.** 

# Adres

ul. Przeworska 7/U4 04-382 Warszawa

woj. mazowieckie

# Kontakt

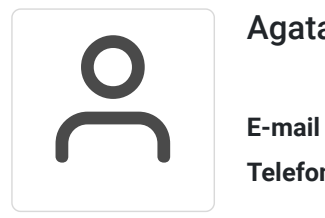

### Agata Flak

**E-mail** kontakt@dofinansowanekursy.pl **Telefon** (+48) 343 871 673